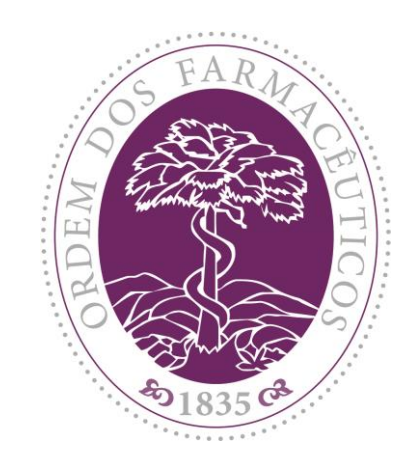

*Junho 2019*

## DESENVOLVIMENTO PROFISSIONAL CONTÍNUO

### Como Consultar a Área Privada

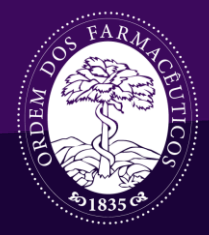

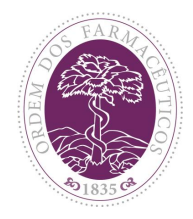

#### **Como entrar na área privada**

#### Página Inicial de **[www.ordemfarmaceuticos.pt](http://www.ordemfarmaceuticos.pt/)**: Área Privada

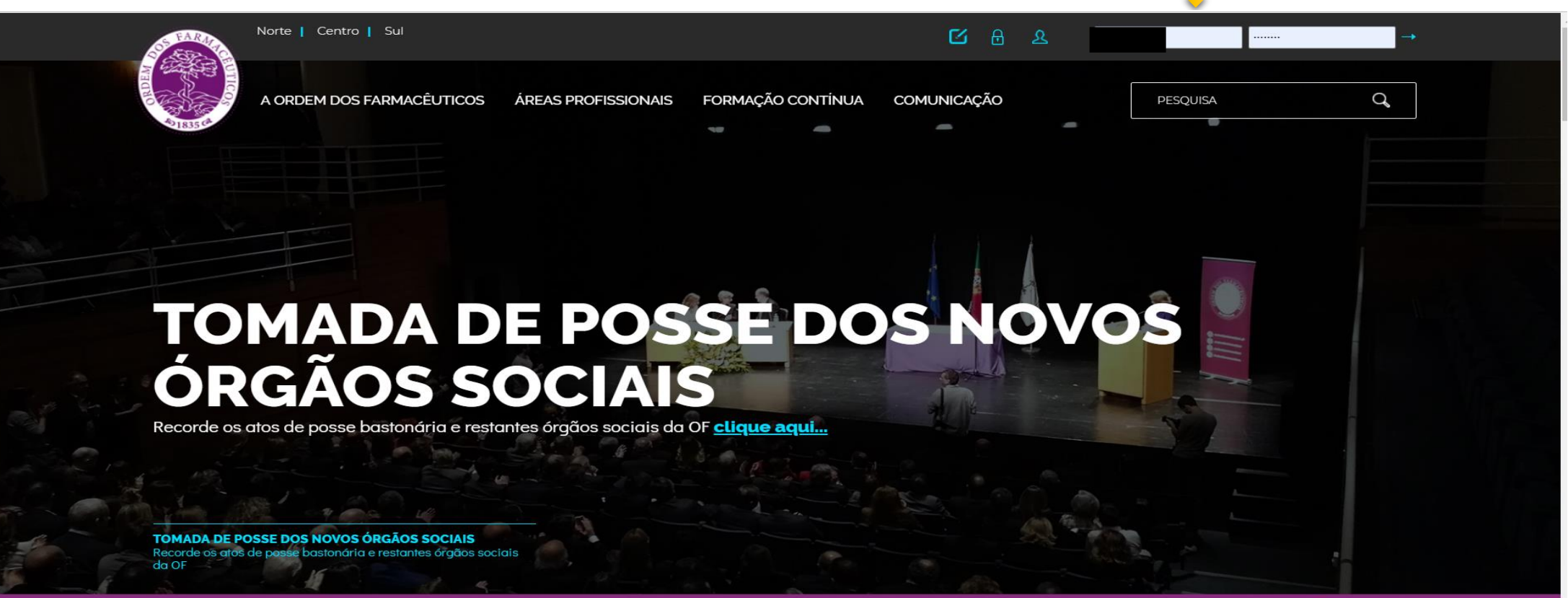

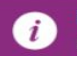

**POLÍTICA DE COOKIES** Este site utiliza Cookies. Ao navegar, está a consentir o seu uso

Compreendi

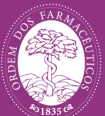

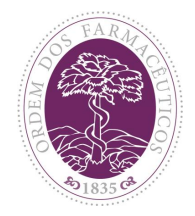

Q.

#### Entrar na área privada

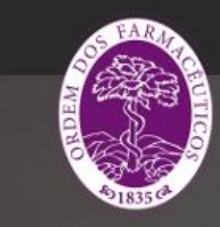

Norte | Centro | Sul

A ORDEM DOS FARMACÊUTICOS

ÁREAS PROFISSIONAIS FORMAÇÃO CONTÍNUA COMUNICAÇÃO **PESQUISA** 

 $\Box$ 

 $\mathcal{R}$ 

# **MEDICAMENTOS PARA A ACIDEZ GÁSTRICA**

Aumento do consumo e dos períodos de tratamento associados a efeitos adversos. Conheça alguns aspetos de segurança. Leia a última edição das ePublicações do CIM.

. .

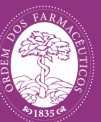

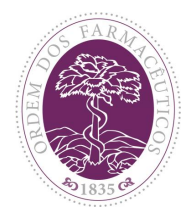

#### **Como consultar a área privada**

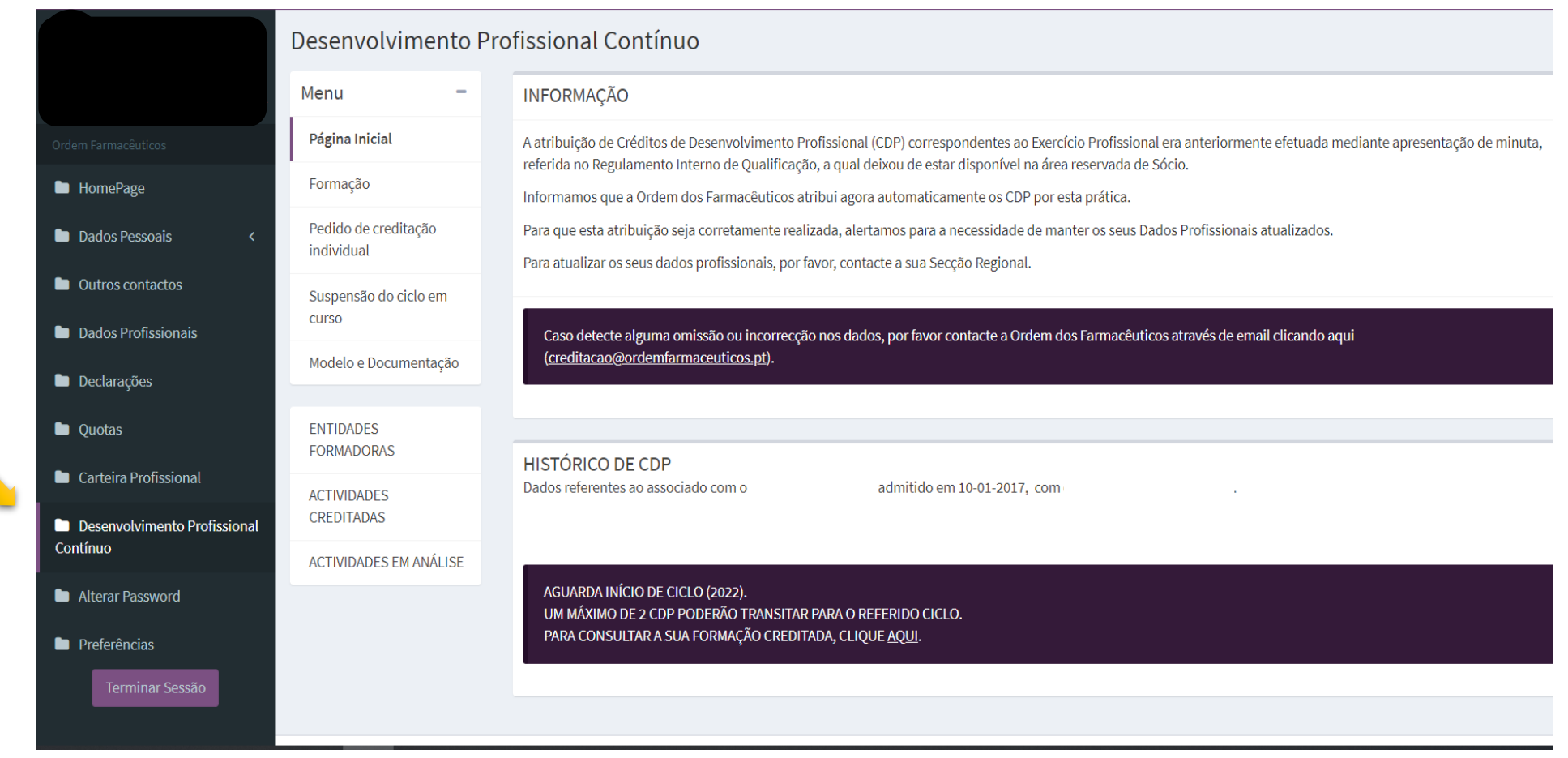

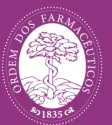

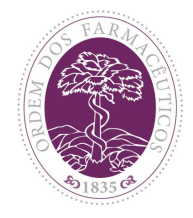

#### **Formação creditada**

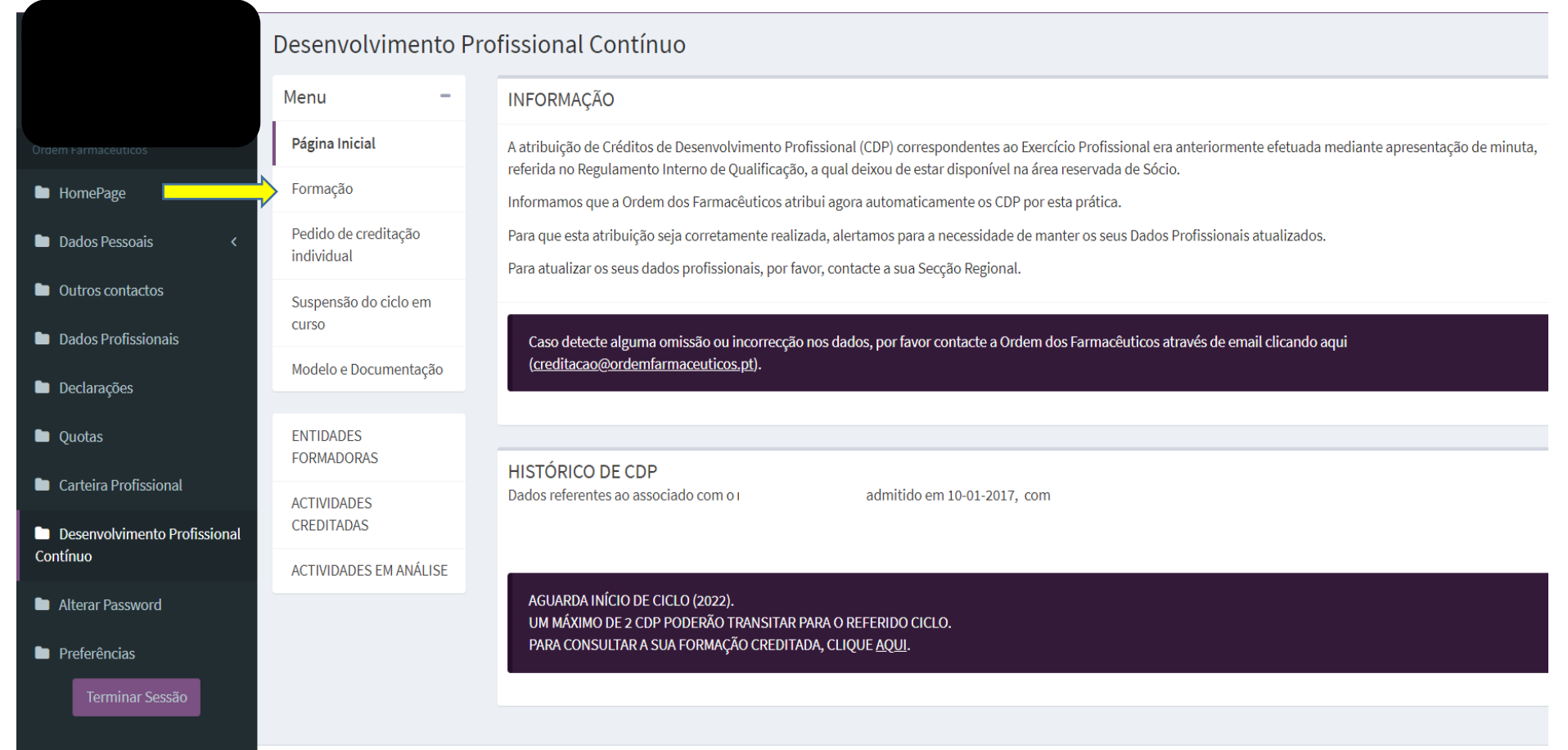

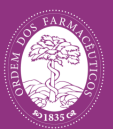

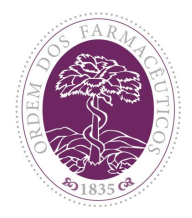

#### **Pedido de Creditação Individual**

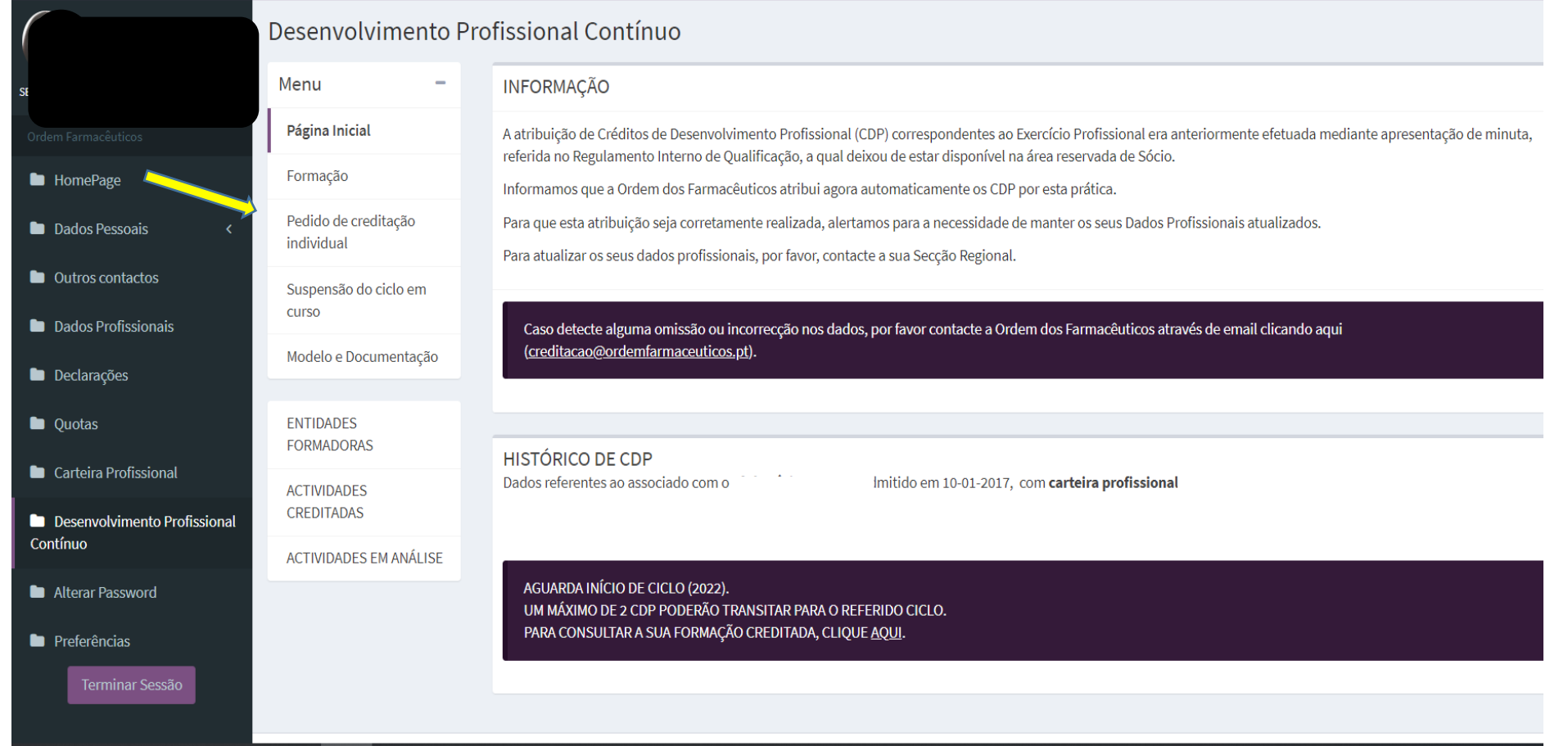

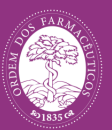

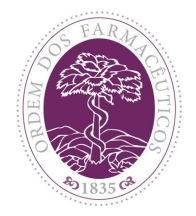

#### **Pedido de Creditação Individual**

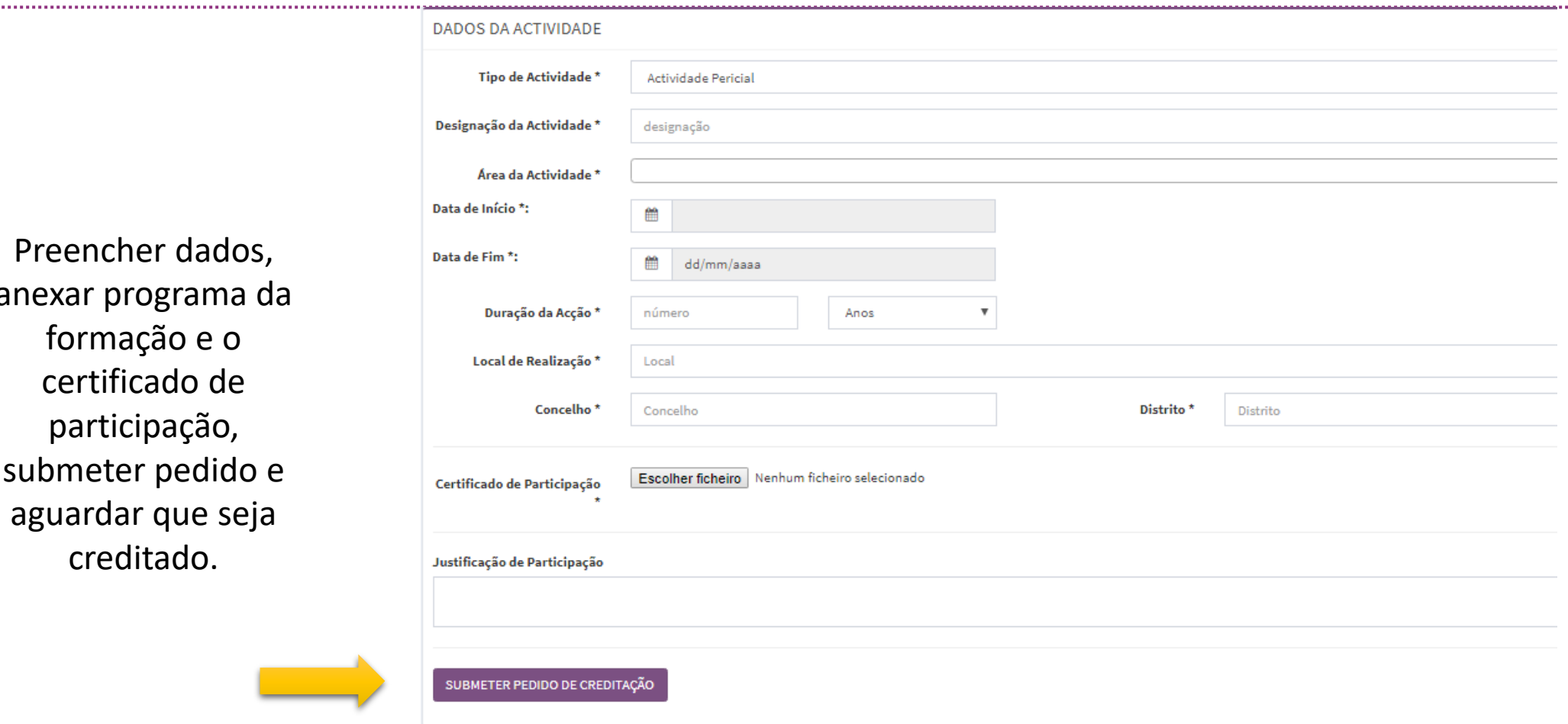

Preencher dados, anexar programa da formação e o certificado de participação, submeter pedido e aguardar que seja creditado.

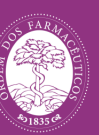

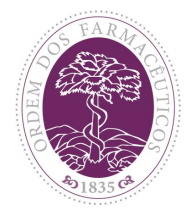

#### **Pedido de Suspensão do Ciclo em Curso**

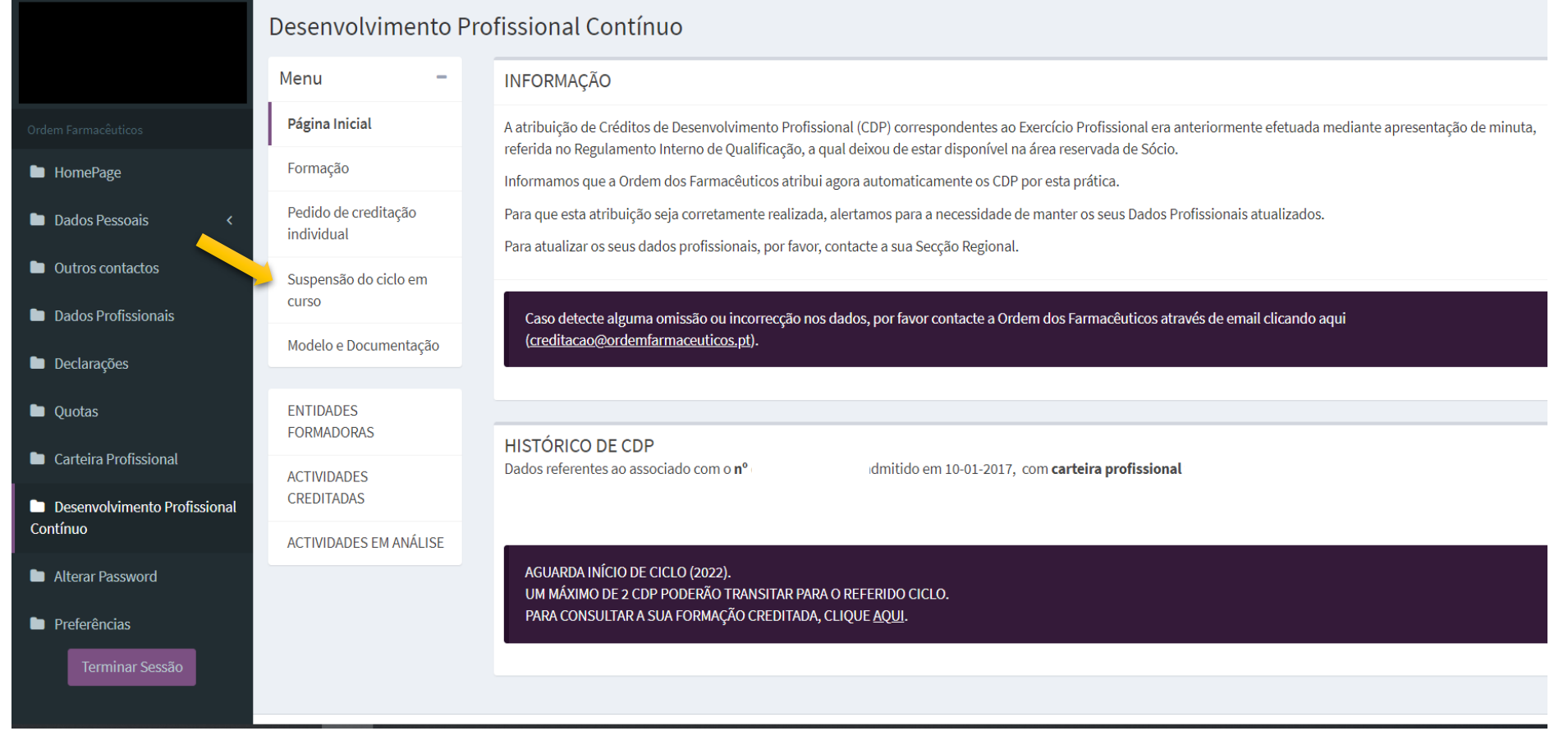

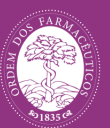

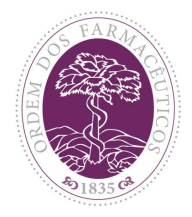

#### **Pedido de Suspensão do Ciclo em Curso**

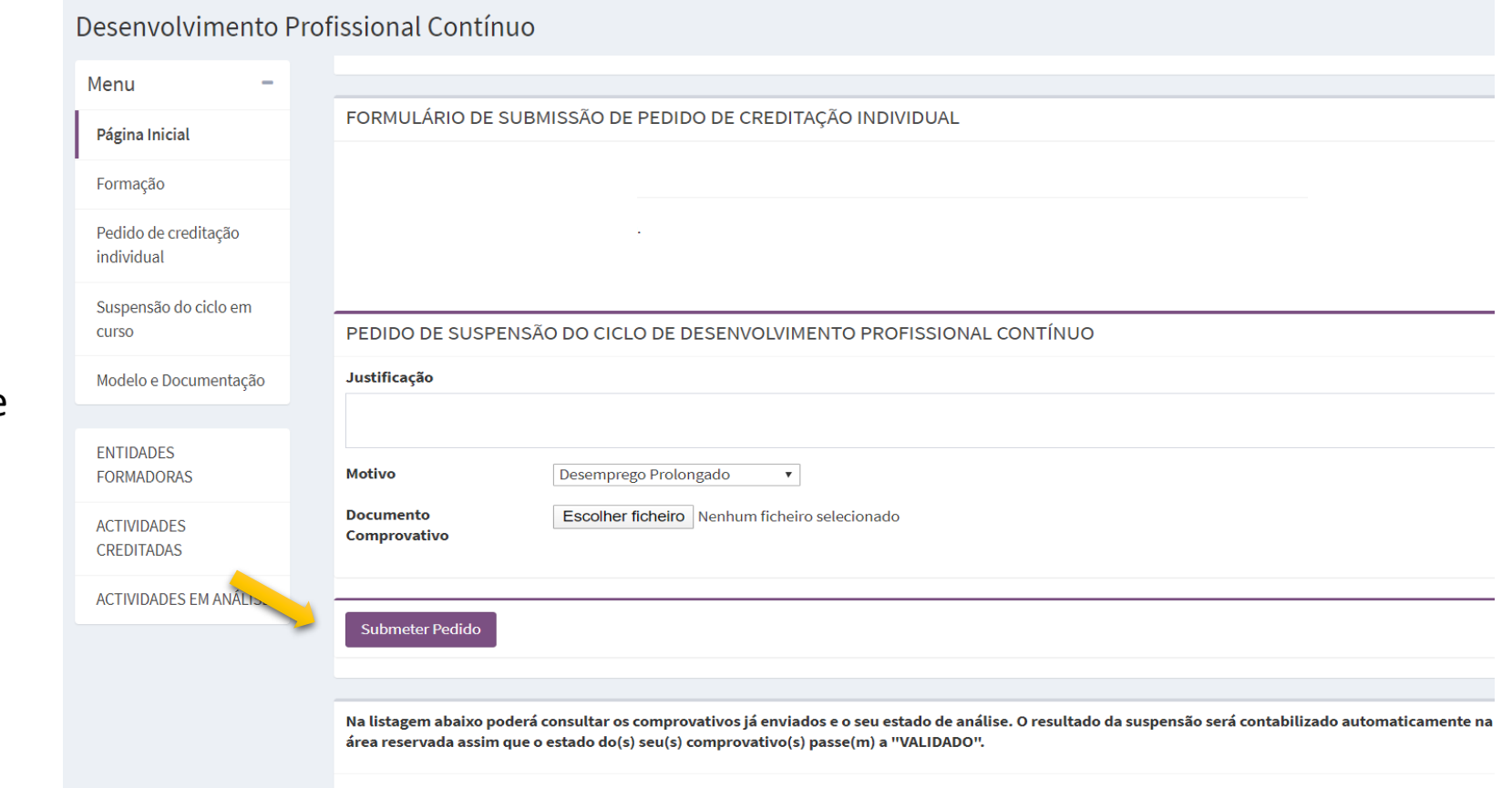

Preencher dados, anexar comprovativo da suspensão, submeter pedido e aguardar que seja validado.

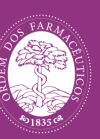

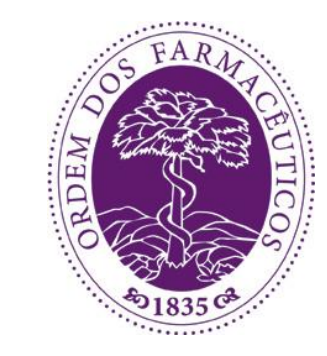